# INTRODUCTION TO AFFILIATE MARKETING

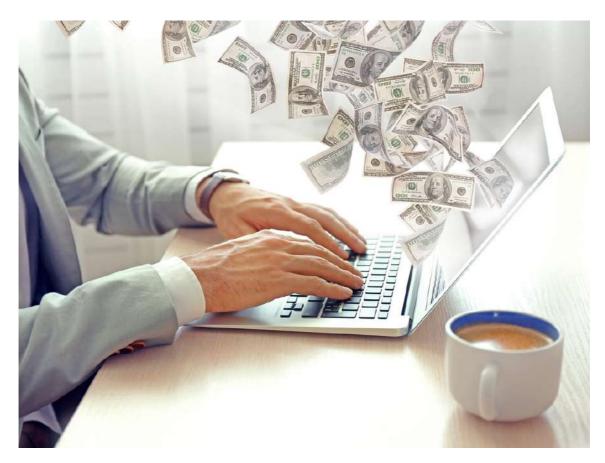

# How to Make Money with Affiliate Marketing

Legal Disclaimer: This PDF Report is intended to be used for informational purposes only. This information is made available with the knowledge that the author, editor or publisher do not offer any medical, technical or legal advice. Reader must consult a physician or medical specialist for proper diagnosis and treatment. The information given here may contain errors. Therefore, this document should not be used as a guide. We incur no liability or be held responsible to any person or entity regarding any loss of life or injury, alleged or otherwise, that happened directly or indirectly as a result of using the information contained on this document. It is your own responsibility to verify and apply anything you find here. You should consult with your physician first. The information giver here has not been reviewed, tested or approved by any official testing body or Government agency. Some of the remedies and cures found within do not comply with FDA guidelines. This report is created from Private Label Rights content. We do not claim the ownership of this content. Only Royalty-Free images are used. Text and Images are copyrighted by their respective owners. We have included links to third party products and services on this document. These third party sites have separate and independent terms of use and privacy policies. We therefore has no responsibility or liability for the content and activities of those linked websites. Our website may use cookies to track visitor activities and preferences. Cookies allow our website to identify you as a returning user. You can disable cookies or delete them at any time by changing your browser settings. All Trademarks and Brand names mentioned here are copyrighted by their respective owners.

"Affiliate marketing has made businesses millions and ordinary people millionaires."

**Bo Bennet** 

"Being an affiliate marketer is very cost-effective. You don't have to put much money in an affiliate program in order to gain a lot."

**Russell Brunson** 

"Affiliate marketing is not a 'pushbutton' solution. It takes focus and commitment, and a certain choreography to make it happen the way you want it to."

Pat Flynn

# **Special Offer:**

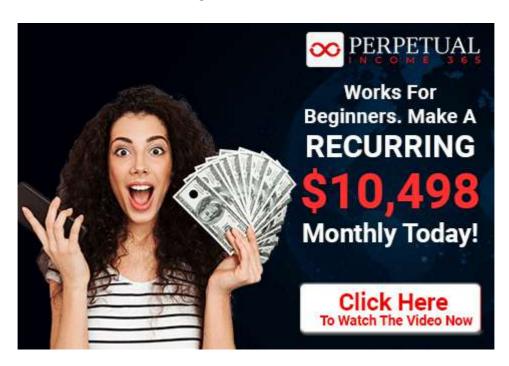

# **Introduction**

Affiliate marketing is is one of the fastest and most creative ways to make money on the Internet. Affiliate marketing can be defined as selling products or services of other people on a commission basis. You own a business that advertises and sells products for other companies.

Affiliate Marketing is a simple but powerful concept. As an affiliate, you sell the products of other companies and receive a commission on every sale.

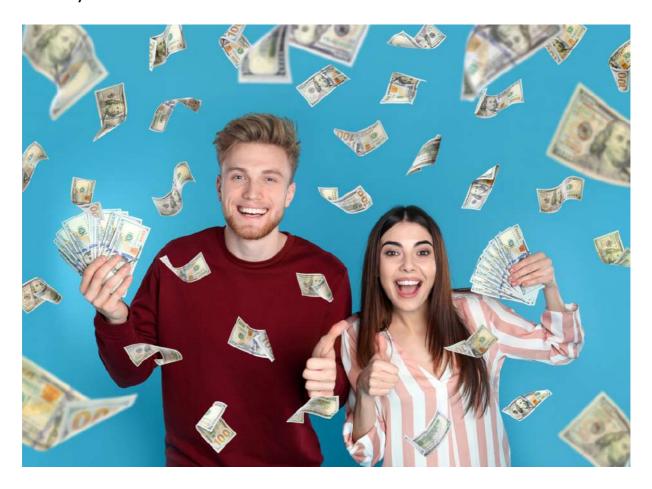

You need to follow these simple and easy steps to start earning as an affiliate marketer.

- 1. First of all you need to search a market which you think is the best to start with. Health, sports, clothing, computers, etc. are examples of some hot market areas for an affiliate marketer.
- 2. Register with some suitable affiliate program. Choose product(s) to sell. These products are called affiliate products.

- 3. For every product, you will receive a specific affiliate link. You have to promote your affiliate link to get more and more sales. The success of affiliate marketing depends on this step.
- 4. Finally, after selling the product, you will receive the affiliate commissions from the merchant.

#### **Choose an Affiliate Product**

Before choosing any product or market, the basic thing you should always remember is that you must have a complete knowledge about the demand and worth of the product. You should choose a product which has a big demand plus it is also more profitable. There are some products which are very demanding but they do not give a healthy profit. Some products carry both the qualities and are ideal for you to start with.

#### **Promote Your Affiliate Link**

After choosing the products, you will receive your affiliate links for each product. You can use many ways to promote your affiliate link. The most popular methods are websites, newsletters, emails, blogs, classified directories etc. You can use all these methods of promotion, at the same time, for best results. There are many other tools and methods to do this. The key point is how to drive the traffic that is really interested in what you are offering. If interested and serious, people will visit your website etc, thus being greater chances of sales.

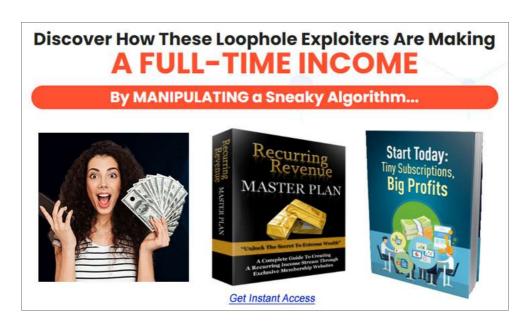

When a visitor clicks on your affiliate link, visits the merchant's website and makes a purchase, you will receive your commission. So the number of sales directly depends on how many people see your affiliate link and visit the merchant website.

# **Getting Paid for the Sales**

There are different ways of paying the commissions. You can get the commissions through Paypal, Bank Transfer, Checks etc. Different Affiliate Networks and Merchants offer different ways to pay the commission to the affiliates.

# **Benefits of Affiliate Marketing**

Affiliate marketing is very beneficial both for merchants and affiliate marketers. It is a popular method to earn profits from the websites and also helps the merchants to increase their sales. It is the cheapest business on the Internet that can make you the highest profit.

Lets us discuss some important benefits of affiliate marketing to affiliate marketers and merchants.

# 1. No Need to create a product

One important benefit of affiliate marketing is that you are not required create or produce any products. It is the duty of merchants to create the products. So you are only required to select the products to sell, get the affiliate links and start your business in ten minutes. You can focus on selling the product as you don't need to do anything with the production or delivery of the products.

# 2. You Can Start with No Money or a small amount

Another important feature of affiliate marketing is that you can start your business with little or no out of pocket expense. This is the lowest possible investment in today's world to start a business which has a great scope in the market. If you simply don't have any money to invest, you can always use free tools to start your business.

#### 3. The Easiest Online Business

It is the easiest online business due to the fact that the merchants do all the hard work like making products, delivering products to consumers, handling money transactions etc. Affiliate marketers are not responsible for any of these tasks. They just need to focus on promoting their affiliate links.

# 4. Make Money While You Sleep

As you have your affiliate links on the website which is available on the Internet all the time, you are not required to remain online to keep in touch with your customers. People can visit your site whenever they want and can visit your affiliate links. If they like the product they can easily buy it by just by clicking the given links. Your only concern will be checking your email to see how many sales you have made from your links.

#### 5. Penetrate Hot Markets Fast

You can select any hot market at any time to choose the products you wish to sell. If you observe that other marketers are making money with pet care related products for instance, just register with an affiliate program to get some hot pet related products, set up a Facebook or Google Adwords campaign, and within 24 hours, you can start to make money.

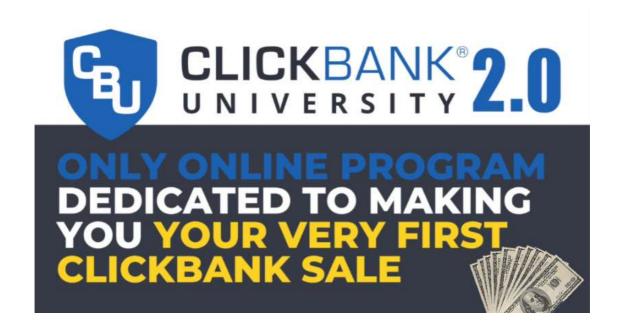

# **Comparison of Affiliate Marketing With Other Businesses**

Affiliate marketing is a type of Internet advertising in which affiliates drive the traffic to the advertiser's website for sales. In turn the affiliates receive a share from the advertisers. Affiliates place the ads of advertisers on their websites.

There are various advantages as well as risks associated with this online business. Let us compare this online business with an office job or other business. This may help someone who is considering this business.

#### 1. Low Cost Business

Most people are afraid to start a home based business because of the capital that is normally needed. With affiliate marketing, you need not worry about the money because it does not require much investment. It truly is a low cost business. It is even possible to start this business without any investment.

# 2. Inventories Not Required

In all other businesses, product management is the most stressful aspect in running your business. In many cases, it is necessary to hire additional people to handle your inventory. But in the case of affiliate marketing, you are not required to maintain any inventory. All of this is done solely by the merchants. This is yet another advantage of affiliate marketing.

#### 3. Unlimited Income

If you are a successful affiliate marketer then you can earn unlimited income. If your website has got a high page ranking then it is assured that you will get more and more sales with the passage of time. After your business is up and running well, you usually don't need any more investment. Not like other businesses where your income is always limited and you are always required more investments to expand your business.

#### 4. Worldwide Business

With affiliate marketing, your market is not limited to your city or even your country. In this field you have a global market. You just need to set up your website and drive traffic to it from all over the world.

#### 5. Risk

As you know, to start marketing as an affiliate you are not required to make a big investment. This makes it a virtual risk free business. This is the reason why more and more people are engaging in this field day by day. The only risk involved in this business is your time if you are not doing it properly. If you are not equipped with proper knowledge to do this business then you may end up with nothing in hand after waiting for months.

#### 6. 24 hours Sales

As I have said, if you choose to earn your income as an affiliate marketer, the entire world becomes your potential customers. Your business in affiliate marketing continues twenty-four hours a day. This means that yes, you are earning even when you are sleeping.

You will only enjoy all of the above benefits of affiliate marketing, if you have selected the right products, the right merchants and the right market.

Affiliate marketing has many benefits over other businesses. The main benefits are less investment requirement, 24 hours sale and unlimited sales. But not all the people can be successful in this business as it requires the patience, focus and proper knowledge of market trends. So the risks associated with this business are for those who are not well equipped with proper knowledge and training.

# **Things to Know About Affiliate Marketing**

It is a known fact that almost 90 percent of affiliates earn less than hundred dollars per month. So, you cannot depend on affiliate marketing. But if you put in some extra effort, then you can increase you commissions. Before entering into this field, a lot of people are under the false assumption that affiliate marketing is basically a short-cut way of becoming rich without much effort. Actually it is not such an easy business. Don't think that you will put a couple of banners on your website and you will start earning.

There are some tips to increase your affiliate commissions:

# 1. Build a good website

Good website means, a website that attracts the visitors' attention. It must not be rich in graphics. It should be simple and easy to navigate. It should be simple for the visitor to find anything that he wants.

# 2. Do Search Engine Optimization

Search engine optimization is very necessary to drive steady traffic to your site. This is a very big topic. There are various techniques to increase the page rank of your website. Banner exchange is a famous technique. Search engine friendly URLs is another search engine optimization technique.

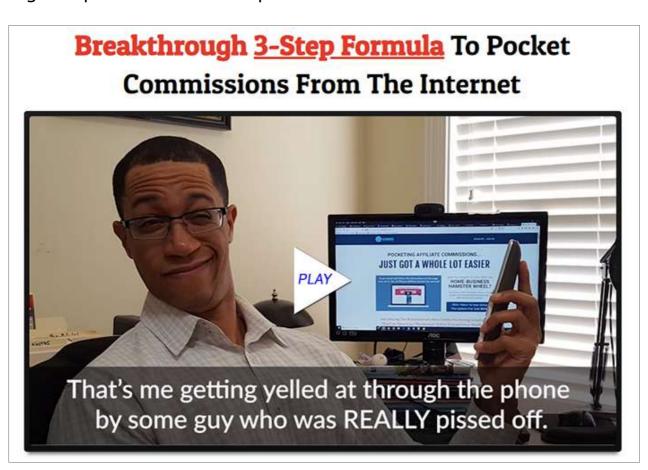

# 3. Pick the Right Merchant

Pick the right merchant to start with. Don't look at the profits offered. Look at the expertise and experience of the merchants. See their history. How many products they have launched in the markets and how many were successful. Are they good in marketing? Are they providing good service to their customers?

Find the answers of all above questions and you will find the right merchant that will give you good and constant business.

#### 4. Increase Traffic to Your Website

Getting a lot of traffic to your site is basically the key factor in this field. You must remember that not every visitor is your buyer. Only a few of them will buy your product, so it is important to get more and more traffic to your website. Some important techniques are email campaigns, banner exchange, RSS feeds, selection of the right keywords, writing search engine friendly content on your website etc.

#### 5. Pre-Sales

An important point is to read the minds of your visitors to understand what they need and then offer them the right thing at the right cost. Try to attract your visitors with the extra things that they would like. For example, if you are selling laptops on your website, then you can put some useful articles on how to troubleshoot laptops. This will attract your visitors. It is possible that your visitor might not make a sale in the first visit. But if he likes your articles he will come back to study your articles and it is possible that he may make a purchase after some visits. This concept of offering some useful free gifts to your visitors is called pre-sales. It is very helpful in increasing your sales.

You cannot get the desired results in a few days, but it requires some time. Concentrate on how to improve your business by making a good website and driving more and more traffic to your website. Choose the right merchant and attract the people by offering useful products and gift packages. One satisfied customer will bring 10 more customers.

# Start Your Affiliate Marketing Business In 6 Easy Steps

Affiliate marketing is an easy to start online business. It is really easy to start but requires the hard work to become successful. In this article you will learn the six basic steps that are required to enter in this business. The steps are brief and quite simple. You must follow these steps in order to become successful otherwise you would not get the desired results.

#### 1. Pick a Market

Why to choose a market instead of product? The reason is quite clear that you would like to put more products in your pipeline. You have to choose a market which suits you. You must obtain detailed information about it.

#### 2. Pick a Product

When you have picked a specific market, now it is time to select a product. You will definitely want to add all the products at the beginning, but it is advised not to do this in the start. If you choose more products in the beginning, you will not be able to focus. Your attention will be diverted to different products. So it is better to choose one product to get best out of it. When you have started getting the sales then you can add more products.

# 3. Build an Autoresponder Series

After you start your business, you must create a follow up series, which is also called an <u>autoresponder</u> series. This series must have the information about your product. There you can add contents of your product. If you are selling golf clubs, you can build a series having some basic information about it. There you can tell your visitors how they can purchase golf clubs. You can also add some advantages or the profiles of some major golfers in the world. You should try to be more and more creative. It is observed that during the period of first few months affiliates do not get reasonable sales. But after six months, they expect to gain much better sales.

# 4. Build a Page to Capture Emails

Create a page in your website where you will capture information about your prospects so you can send them your follow-up series. If you are building a business, having your own web site is a necessity. This website will be needed to show your affiliate products to the website visitors. You will grab the visitor's emails to promote your email campaigns.

# 5. Use Traffic Generation Techniques

Once your website is up, use some traffic generation techniques. After applying the traffic generation techniques, you should wait for some time to get the results. Try different techniques and see the results. Then on the basis of your experience, continue with the technique that shows best results.

# 6. Find additional related products

Once you have started to make a good and reliable income with a single product, then you should add some new products to your products list. But you must carefully select new products to put them in the list.

Always start with a single, hot and demanding product to gain good results. Concentrate on this single product, make your website to display the product and capture the email addresses of visitors. Use these email addresses and your website to start a powerful advertisement campaign. Use the techniques to drive maximum traffic to your website. Once you have started earning with a single product, add more products and repeat the process.

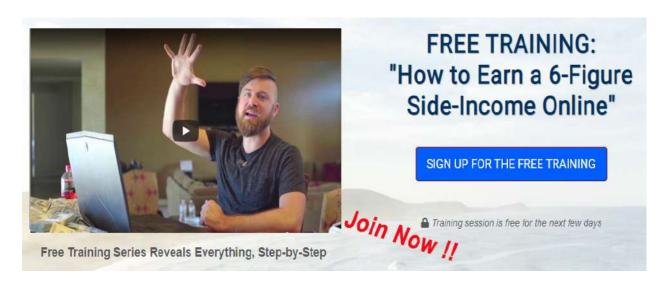

# **Which Affiliate Networks to use**

There are many horror stories about affiliate programs and networks. People have heard them over and over again, that some are even wary of joining one. The stories they may have heard are those related to illegal programs or pyramid schemes. Basically, this kind of market does not have real, worthy products.

You do not want to be associated with these schemes. It is obvious you want to be with a program that offers high quality product that you will readily endorse. The growing number of those who have joined already and are succeeding immensely is proof enough that there are reliable and quality affiliate programs out there.

Following is the list of some good, reliable and reputable online affiliate networks that can provide you the best affiliates. You can join many affiliate networks at a time so that you can make a good income.

ClickBank

https://www.clickbank.com/

**JVzoo** 

https://www.jvzoo.com/

WarriorPlus

https://warriorplus.com/

ShareSale

https://www.shareasale.com/

Commission Junction https://www.cj.com/

Amazon US

https://affiliate-program.amazon.com/

Rakuten (LinkShare) https://linkshare.com/

MarketHealth

https://www.markethealth.com/

# **How to Choose an Affiliate Program**

If you are an affiliate marketer, you have two options. The first option is to choose the product which has a great demand in the market. These items are expected to be sold immediately due to the interest of the people. Some examples of such particular items are dating sites, casino sites and weight loss products. The second option is to choose a product that suits your interests and you, yourself like to promote it.

It is not difficult to find profitable affiliate programs. A good option is to search in regular affiliate networks like Click Bank and Commission Junction.

We recommend you choose a product which is considered to be the hot product in the market as well as you having some interest in it. For example if you are golfer, then you should choose golfing products to promote. These products are among the hottest products on the market. Plus if you are a golfer, it will be easy for you to give detailed information about it on your website. So you can give lots of information there, you can write the basic rules about that sport, you can also write the tips about how new golfers can improve their playing skills. You can also give some guidance to anyone who may want to purchase golf equipment by suggesting the best place to go for good quality equipment. Similarly, you can give lots of golf related information on your website that may attract more visitors.

Let us look at some of the important things before promoting any affiliate program

#### **Choose Hot Products**

Always choose the items which have a high demand in the market. Most affiliate networks provide details about the conversion, rating and refund rates of each product. In Amazon.com, you can check the Customer Ratings and Reviews of Amazon products.

### **Be Familiar with Product**

You must be knowledgeable about the product you are selling. If you do not know much about the product, how can you satisfy and convince your customer? You must know all the drawbacks of the product. Also do the comparative study of the product with the other same types of products present in the market. Provide your customers with this comparative study using graphs and tables. This will help sell your customers.

## **Good Sales Letter**

Your sales letter is considered to be the key point for boosting your sales. It should be convincing enough for your consumer to want to buy. A good sales letter will attract visitors. You should also add some testimonials in it to make it more effective and believable.

# **Money Back Guarantee**

If you want consumers to buy your product with no hesitation, then give them the benefit of a money back guarantee. If the affiliate program owner is not providing this guarantee with the product, then you should look for another merchant.

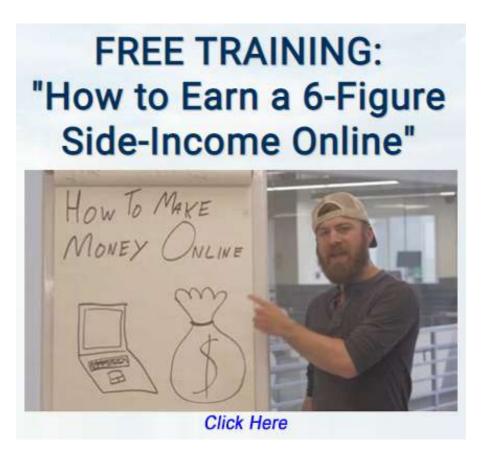

#### **Contact Info**

Email address or a link to Customer Support system should be there on the site. A site with Physical address will be more reliable and trustable to your customers.

#### **Real-time Statistics**

Choose the affiliate program that can show you the real-time statistics of your visitors and sales. This will tell how many visitors are going to the merchant website from your website and how many visitors are converted into buyers. This will help you to see your progress.

# Tips on Choosing the Right Affiliate programs

It is not difficult to find profitable affiliate programs. It is advised to search the most popular networks like ClickBank or JVZoo for digital products. Clickbank is a popular affiliate network of digital products. Search Amazon or Commission Junction for physical goods. Choosing the right affiliate program is the key factor.

Here are some tips you may want to look over before choosing one:

- 1. A program that you like and have interest in. One of the best ways of knowing if that is the kind of program you wish to promote is if you are interested in purchasing the product yourself. If that is the case, chances are, there are many others who are also interested in the same program and products.
- 2. Look for a program that is of high quality. For instance, look for one that is associated with many experts in that particular industry. This way, you are assured that of the standard of the program you will be joining into.
- 3. Join in the ones that offer real and viable products. How do you know this? Do some initial research. If possible, track down some of the members and customers to give you testimonial on the credibility of the program.
- 4. The program that is catering to a growing target market. This will ensure you that there will be more and continuous demands for your referrals. Make inquiries. There are forums and discussions

you can participate in to get good and reliable feedbacks.

- 5. A program with a compensation plan that pays out a residual income and a payout of 30% or more would be a great choice. There are some programs offering this kind of compensation. Look closely for one. Do not waste your time with programs that do not reward substantially for your efforts.
- 6. Be aware of the minimum quotas that you must fulfill or sales target that is too hard to achieve. Some affiliate programs imposes pre-requisites before you get your commissions. Just be sure that you are capable of attaining their requirements.
- 7. Select one that has plenty of tools and resources that can help you grow the business in the shortest possible time. Not all affiliate programs have these capacities. Make use you decide on one with lots of helpful tools you can use.
- 8. Check out if the program has a proven system that can allow you to check your networks and compensation. Also check if they have it available online for you to check anytime and anywhere.
- 9. The program that is offering strong incentives for members to renew their membership each time. The affiliate program that provides continuous help and upgrades for its products have the tendency to retain its members. These things can assure the growth of your networks.
- 10. Be aware of the things that members are not happy about in a program. Like with the ones mentioned above, you can do your checking at discussion forums. If you know someone in that same program, there is ho harm asking if there are many downsides involved.

Have a thorough and intensive knowledge about the affiliate program and network you will be promoting on.

Knowing the kind of program you are getting yourself into will make you anticipate and prevent any future problems you may encounter.

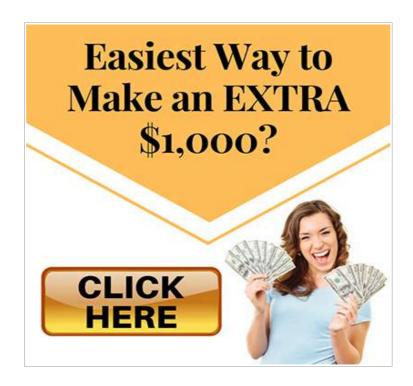

# 3 Things All Affiliate Marketers Need To Survive Online

Every affiliate marketer is always looking for the successful market that gives the biggest paycheck. Sometimes they think it is a magic formula that is readily available for them. Actually, it is more complicated than that. It is just good marketing practices that have been proven over years of hard work and dedication.

There are tactics that have worked before with online marketing and is continuing to work in the online affiliate marketing world of today. With these top three marketing tips, you will be able to able to increase your sales and survive in the affiliate marketing online.

What are these three tactics?

1. Using unique web pages to promote each separate product you are marketing. Do not lump all of it together just to save some money on web hosting. It is best to have a site focusing on each and every product and nothing more.

Always include product reviews on the website so visitors will have an initial understanding on what the product can do to those who buys them. Also include testimonials from users who have already tried the product. Be sure that these customers are more than willing to allow you to use their names and photos on the site of the specific product you are marketing.

You can also write articles highlighting the uses of the product and include them on the website as an additional page. Make the pages attractive compelling and include calls to act on the information. Each headline should attract the readers to try and read more, even contact you. Highlight your special points. This will help your readers to learn what the page is about and will want to find out more.

2. Offer free reports to your readers. If possible position them at the very top side of your page so it they simply cannot be missed. Try to create <u>Autoresponder</u> messages that will be mailed to those who input their personal information into your sign up box. According to research, a sale is closed usually on the seventh contact with a prospect.

Only two things can possibly happen with the web page alone: closed sale or the prospect leaving the page and never return again. By placing useful information into their inboxes at certain specified period, you will remind them of the product they thought they want later and will find out that the sale is closed. Be sure that the content is directed toward specific reasons to buy the product. Do not make it sound like a sales pitch.

Focus on important points like how your product can make life and things easier and more enjoyable. Include compelling subject lines in the email. As much as possible, avoid using the word "free" because there are still older spam filters that dumps those kind of contents into the junk before even anyone reading them first. Convince those who signed up for your free reports that they will be missing something big if they do not avail of your products and services.

3. Get the kind of traffic that is targeted to your product. Just think, if the person who visited your website has no interest whatsoever in what you are offering, they will be among those who move on and never come back. Write articles for publication in e-zines and e-reports. This way you can locate publications that is focusing on your target customers and what you have put up might just grab

their interest.

Try to write a minimum of 2 articles per week, with at least 300-600 words in length. By continuously writing and maintaining these articles you can generate as many as 100 targeted readers to your site in a day.

Always remember that only 1 out of 100 people are likely to buy your product or get your services. If you can generate as much as 1,000 targeted hits for your website in a day, that means you can made 10 sales based on the average statistic.

The tactics given above does not really sound very difficult to do, if you think about it. It just requires a little time and an action plan on your part.

Try to use these tips for several affiliate marketing programs. You can end maintaining a good source of income and surviving in this business that not all marketers can do.

Besides, think of the huge paychecks you will be receiving...

Newbie Friendly Method Reveals How We Make \$128+ Per Day With FREE Traffic In Just 30 Minutes Per Day!

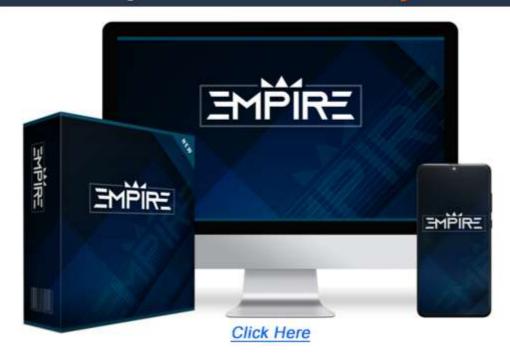

# **Essential Tools for Successful Affiliate Marketing**

Following are the top three essential tools for a successful affiliate marketing business.

#### **Create Your Own Website**

Your own website is the basic tool which is essential for successful affiliate marketing. If you want to make a good start in this field you must build an impressive, credible and professional-looking website. If you are able to create a website successfully and it is appreciated by the users, then it is the sign for a successful affiliate marketing career for you. You must create a site which will fulfill the requirements of almost all visitors and all of your prospects may be inspired by it. A user friendly site will promote the user to visit the links to the products and services that are advertised on the site. This will give you sales.

An important point to note is that the majority of the visitors do not come online to buy something. The reason of using the internet is to find some information or they may be looking for entertainment purposes. So all you need to do is just fill your website with this kind of stuff to gain the traffic. It is fact that when people visit your website they will click on the links of your affiliate products. So it will help to increase your sales. You should provide your own original content on your website. You can put some interesting articles there. If you provide good stuff, it will be liked by your visitors. If you add interesting content, then your website can become very popular and your search engine rating will also be improved.

#### **Give Incentives to Your Visitors**

Competition today is very tough among affiliates on the Internet. If you want to get the major share of your target market, then you should always keep an eye on your competitor. You should use every possible technique to make your users visit your site regularly. You should also stride to make it easier for your visitors to click the links and take a look at the products and services that you are offering. Creating an opt-in email list is a good method to get prospects. You should provide newsletter to your users, and

offer them attractive incentives. This is the ideal way to convince them to subscribe to the newsletters. Offering free software or ebooks to attract the users to your website is always a good idea.

# **Drive Traffic to Your Web Page**

If you want to run a successful website then you must remember the fact that your success is hidden in driving more traffic to your website. It is necessary in order to achieve a good income. To achieve this goal, your website must be rated high in search engines. Link Popularity is an important factor which is used to determine search engine rankings. To get the high rankings, you must try to enhance your link popularity. Link popularity simply means how popular your website link is. Try to choose a website name that is short, interesting, easy to remember name that is related to your business. This will help to increase your link popularity.

Above are the three basic tools for you to increase your sales in the field of affiliate marketing. There are still many other methods and tricks that can be used to maximize your earnings as an affiliate marketer but these are the basic tools. Make your own website. Your website must be easy to use and informative. It should deliver what people are looking for. Try to attract people by offering them free incentives. Try different methods to increase your link popularity to achieve a high ranking in the search engines. Use a simple, easy and interesting name for your website. Long and difficult names are hard to remember, so try to avoid them.

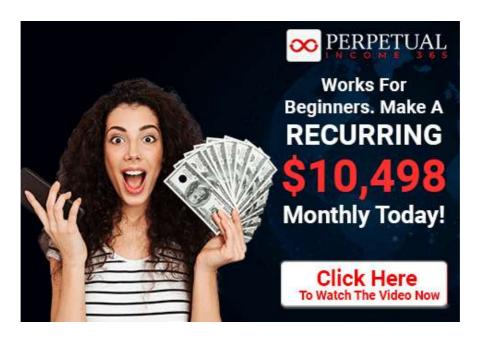

# **Three Fatal Affiliate Marketing Mistakes**

Affiliate marketing gives you the opportunity to make money online automatically, once you have setup your website successfully. It is considered to be a very simple and a very easy way to earn a good income with affiliate marketing. But it is not as easy as it is thought. Not all persons entering in this field become successful affiliate marketers. Those who are lucky enough to get real success in this business are few.

Here we will discuss the three major mistakes of affiliate marketers that usually make their business collapse. This will help you in earning a steady income. If you will avoid these mistakes then you can sit back and enjoy your steady and monthly "free" income.

In affiliate marketing, you get your commissions for promoting products and services of a merchant. It is the Merchant who is bound to pay you the sales commission. The duty of the affiliate marketer is to promote the products of the merchant. The merchant is the investor, who pays commissions to the affiliate marketers, when any of his products are sold.

Now take a look at the three fatal mistakes of affiliate marketers:

# 1. Don't send your prospects directly to an affiliate website

Don't send your prospect directly to the website without offering any free benefit to the visitor because there is a possibility that the consumer will not like the product and close the website without even buying a single product. Now you have lost this consumer forever because it is obvious that the next time he will choose to visit another site.

If you want your visitors to visit the website again and again, offer them some kind of free benefit like free gifts, software or e-books. You can send them a free newsletter or weekly horoscope at their email address. If you are successful in grabbing their email address, then you can send them advertisements on their email address on a regular basis too.

# 2. Don't Create a Website Full of affiliate links, flashy

#### banners and Ads

If your website is full of affiliate links, lots of flashy banners and other advertisements then your visitor may become confused and he may simply leave your website. People like to see the clear and easy to understand websites. Just put an honest product review to get the visitor's attention. Try to put text ads instead of flashy and graphical ads. Researches have proved that text links are more successful than flashy banners. People like to see what they want and not the fancy graphics. Also the load time of simple websites is much faster in comparison to full graphics, loaded websites. People like to visit the sites that opens in seconds. So be simple and be focused.

#### 3. Commission theft

Commission theft is one of the biggest drawbacks in this field. Although, it is not possible to eliminate it completely, you can use some tricks to minimize it. Cloaking and redirecting of affiliate links are the options for you in this situation.

Usually the affiliate links contain the affiliate id of affiliates at the end of merchant website's URL. An example is: http://www.website.com?aff\_id=your\_affiliate\_id

This is not a good style. Any person can easily drop your "aff\_id" part from the above link and can visit the merchant website to make sales. In this case the sales are made but you are not credited. The solution of this problem is "cloaking". After cloaking your affiliate link will be like:

http://www.website.com/affiliate\_site

In conclusion, an affiliate marketer should try to avoid the common fatal mistakes to become successful in this field. Always try to collect the email addresses of your website visitors by offering them some free gifts like newsletters etc. Then use their email addresses to start your advertisement campaigns. Try to design your website really simple and easy to understand for the visitors. People don't like the fancy graphics when they are searching for something to buy. And don't forget to cloak your affiliate links to get the maximum benefit. By avoiding these main mistakes you can start earning sooner.

# **Breakthrough 3-Step Formula** To Pocket Commissions From The Internet

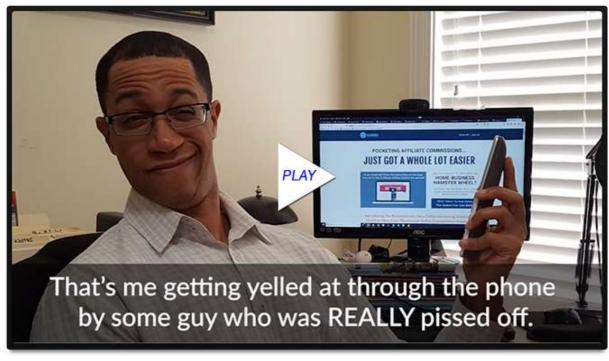

**Click Here**